# CADERNO

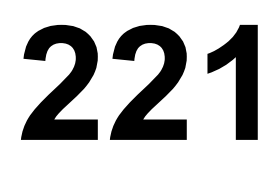

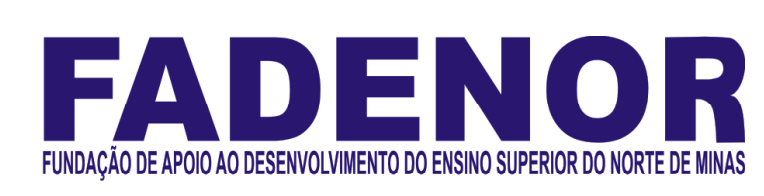

# CONCURSO PÚBLICO PARA PROVIMENTO DE CARGOS EFETIVOS DA PREFEITURA MUNICIPAL DE

# SÃO JOÃO DA PONTE – MG

# ENGENHEIRO CIVIL

# ORIENTAÇÕES

- 01 Este caderno contém questões do tipo múltipla escolha.
- 02 Verifique se o caderno contém falhas: folhas em branco, má impressão, páginas trocadas, numeração errada, etc. Encontrando falhas, levante a mão. O Fiscal o atenderá e trocará o seu caderno.
- 03 Não marque mais de uma resposta para a mesma questão, nem deixe nenhuma delas sem resposta. Se isso acontecer, a resposta não será computada.
- 04 Para marcar as respostas, use preferencialmente caneta esferográfica com tinta azul ou preta. **NÃO** utilize caneta com tinta vermelha. Assinale a resposta certa, preenchendo toda a área da bolinha.
- 05 Tenha cuidado na marcação da Folha de Respostas, pois ela não será substituída em hipótese alguma.
- 06 Confira e assine a Folha de Respostas, antes de entregá-la ao Fiscal. NA FALTA DA ASSINATURA, A SUA PROVA SERÁ ANULADA.
- 07 Não se esqueça de assinar a Lista de Presenças.

# DURAÇÃO DESTAS PROVAS: TRÊS HORAS

OBS.: Candidatos com cabelos longos deverão deixar as orelhas totalmente descobertas durante a realização das provas. É proibido o uso de boné.

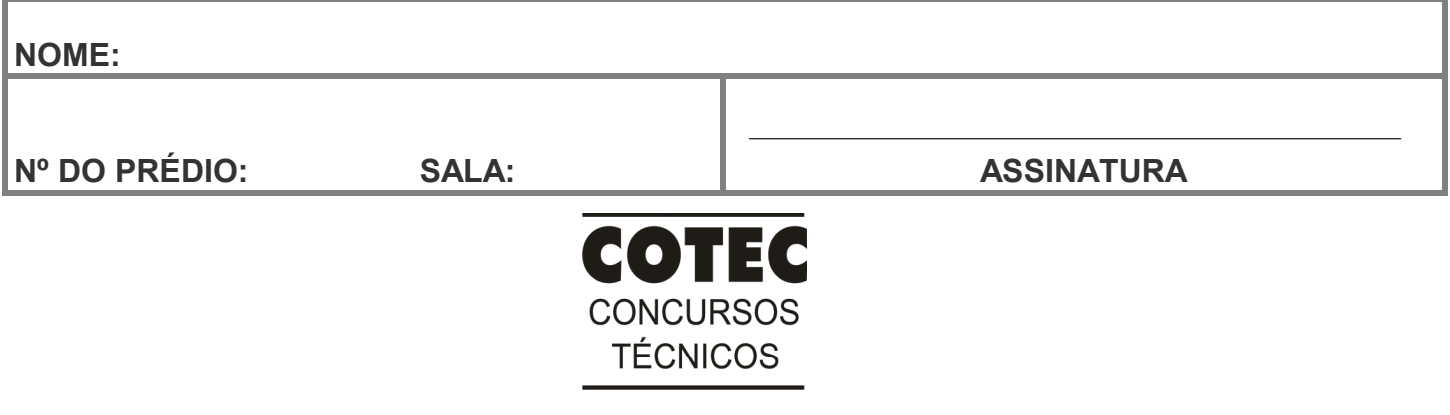

#### PROVA DE CONHECIMENTOS ESPECÍFICOS Questões numeradas de 01 a 10

# QUESTÃO 01

O diagrama de Brückner consiste em um método de análise gráfico usado em um projeto de uma estrada para auxiliar na distribuição dos materiais de corte e aterro. Com base no diagrama apresentado abaixo, marque a alternativa CORRETA.

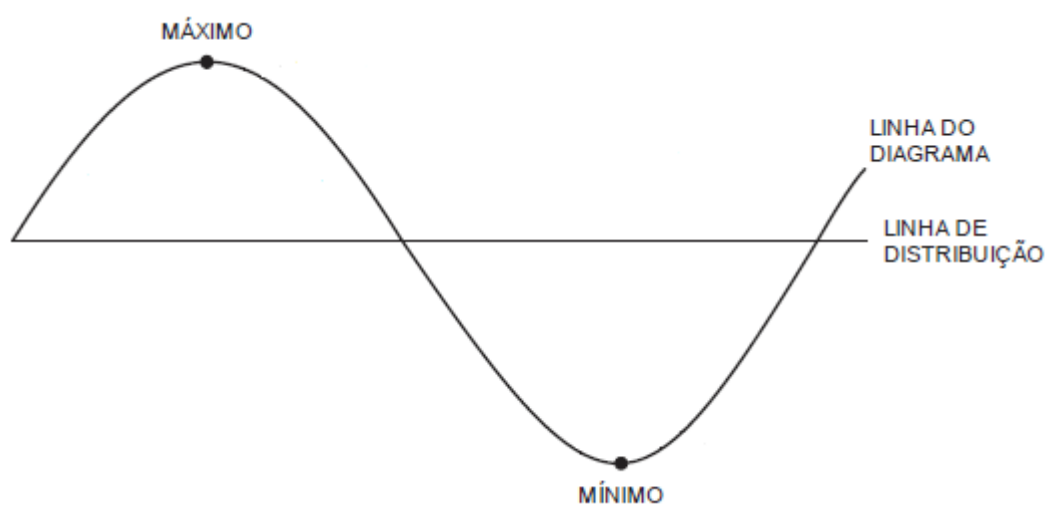

- A) As ordenadas do diagrama de massas correspondem às diferenças entre as cotas projetadas para a estrada e as cotas de seu perfil original.
- B) Trechos de grande inclinação do diagrama estão associados a menores volumes de transporte.
- C) Os trechos ascendentes da linha representam cortes, e os trechos descendentes, aterros, e quanto mais acentuada é a linha, maior é o volume de corte ou aterro.
- D) No Diagrama de Brückner, os empréstimos são representados como linhas ascendentes, que estão situadas entre duas linhas de compensação.
- E) A configuração do diagrama acompanha o perfil topográfico do terreno.

# QUESTÃO 02

O colapso de uma barra comprimida pode ocorrer por escoamento do material ou, antes de atingir o limite de escoamento, por flambagem. Sobre o processo de flambagem, é CORRETO afirmar:

- A) Peças mais esbeltas são mais resistentes à flambagem.
- B) A flambagem ou encurvadura é um fenômeno que ocorre em peças esbeltas.
- C) A inércia da peça não influencia no processo de flambagem.
- D) O comprimento de flambagem de uma barra isolada independe das condições de vinculação na base e no topo.
- E) A flambagem não acontece caso a carga seja aplicada sem excentricidade ao eixo longitudinal da peça.

De acordo com a NBR 6118:2014 na seção 6.4.2, para o projeto de estruturas em concreto armado, deve-se levar em conta a agressividade, sendo essa classificada de acordo com a tabela 6.1 abaixo:

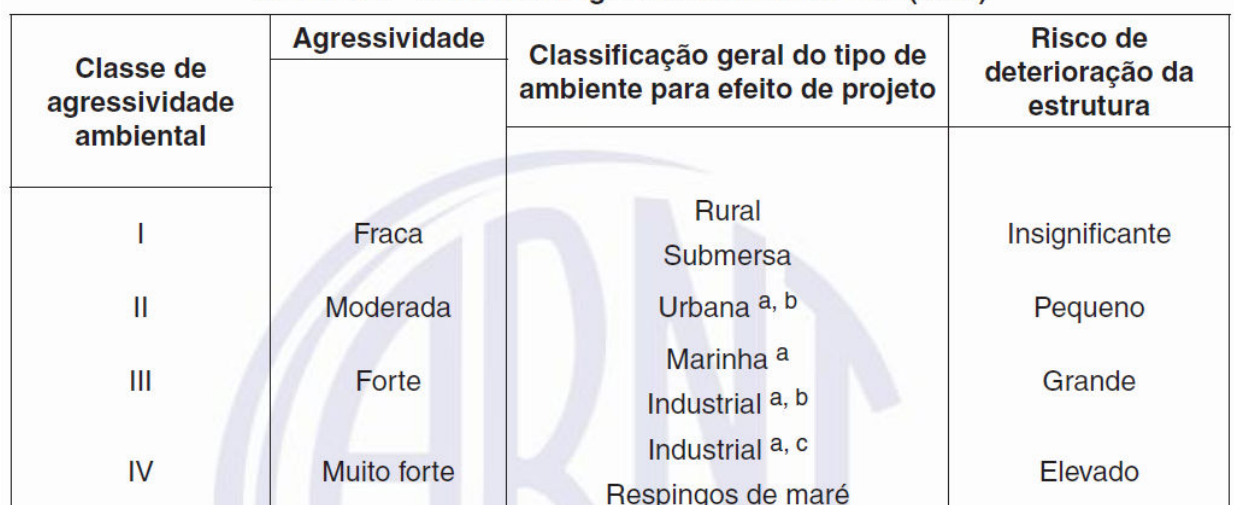

# Tabela 6.1 - Classes de agressividade ambiental (CAA)

Acerca dos critérios que visam manter a durabilidade e o desempenho das estruturas, marque a alternativa CORRETA.

- A) Quanto maior a agressividade ambiental a que estará exposta a estrutura de concreto, maior o fator água/cimento a ser adotado em sua composição.
- B) A tolerância máxima de execução do cobrimento mínimo da armadura, para nível rigoroso de controle, está normalizada em 20mm.
- C) A durabilidade das estruturas depende da espessura, mas independe da qualidade do concreto do cobrimento da armadura.
- D) A resistência característica (fck) mínima do concreto independe da classe de agressividade ambiental, seja para o concreto armado, seja para o concreto protendido.
- E) Pode-se admitir um microclima com uma classe de agressividade mais branda (uma classe acima) para ambientes internos secos.

# QUESTÃO 04

Os principais tipos de emendas de armaduras para concreto armado são tratados na seção 9.5 da norma 6118 (ABNT, 2014). Sobre disposições normativas referentes a emendas de barras por transpasse, podemos afirmar:

- A) O transpasse não pode ser superior a 20 cm.
- B) Somente são permitidas em barras com diâmetro superior a 25mm.
- C) Não são permitidas emendas por transpasse em armaduras com bitola superior a 32 mm.
- D) Não são permitidas emendas por transpasse de barras comprimidas.
- E) Para barras comprimidas, podem ser emendadas por transpasse numa mesma seção até 30% das barras.

# QUESTÃO 05

A dosagem é uma das etapas mais importantes na obra, pois é o que garante o concreto com resistência mecânica adequada. Entre os traços de concreto abaixo dosados em peso com os mesmos materiais, identifique aquele que deverá apresentar maior resistência à compressão.

- A) 1,00: 2,50: 3,00: a/c = 0,50.
- B) 1,00: 2,50: 3,20: a/c = 0,75.
- C)  $1,00$ :  $2,50$ :  $3,10$ :  $a/c = 0.60$ .
- D) 1,00: 2,50: 3,20: a/c = 0,70.
- E)  $1.00$ :  $2.50$ :  $3.10$ :  $a/c = 0.65$ .

A carbonatação do concreto é um fenômeno natural que ocorre pela reação entre o gás carbônico presente na atmosfera e compostos alcalinos presentes no retículo poroso do concreto. Sua reação química é representada por:  $Ca(OH)_{2(s)} + CO_{2(g)} \rightarrow CaCO_{3(s)} + H_2O_{(l)}$ 

A respeito da carbonatação, a alternativa CORRETA é:

- A) A carbonatação promove o aumento do pH do concreto armado levando à despassivação do aço.
- B) A cura do concreto com água e por tempo suficiente não influencia no processo de carbonatação.
- C) A carbonatação promove uma redução significativa da resistividade elétrica na superfície da peça de concreto.
- D) A carbonatação pode ocasionar a correção de fissuras ativas no concreto, contribuindo para o aumento da durabilidade da peça.
- E) A carbonatação promove o aumento da dureza superficial do concreto levando a uma superestimação no resultado do ensaio de esclerometria.

# QUESTÃO 07

Seja um muro de arrimo do tipo "flexão" instalado para contenção de um solo, com as seguintes características: peso específico de 1,8 tf/m<sup>3</sup> e ângulo de atrito interno de 30°. Considerando o coeficiente de empuxo passivo (Kp =3,00) e o coeficiente de empuxo ativo (Ka = 0,33), os valores de empuxo passivo (EP) e empuxo ativo (EA) são respectivamente:

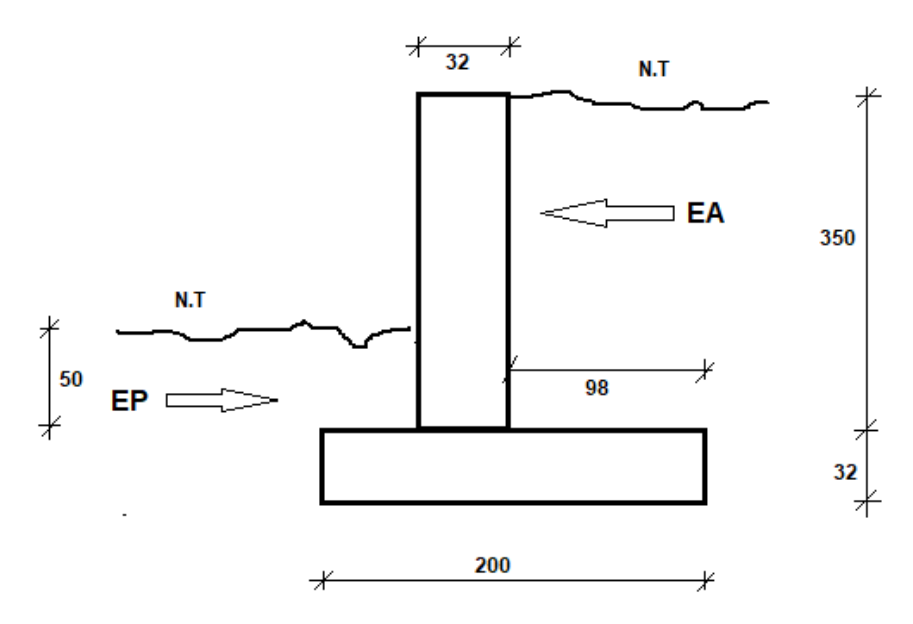

- A) EP = 0,55 tf/m e EA = 4,33 tf/m.
- B) EP = 0,50 tf/m e EA = 2,30 tf/m.
- C) EP =  $0.78$  tf/m e EA =  $5.00$  tf/m.
- D) EP = 0,68 tf/m e EA = 3,67 tf/m.
- E) EP =  $0.90$  tf/m e EA =  $6.42$  tf/m.

# QUESTÃO 08

Antes de ser distribuída à população, a água deve passar por um processo de tratamento visando à sua potabilidade. Acerca do tratamento de água, marque a alternativa CORRETA.

- A) A desinfecção da água objetiva a destruição de organismos patogênicos.
- B) A floculação objetiva reduzir a incidência de cáries dentárias na população.
- C) Através da filtragem, são removidos vírus e bactérias patogênicas presentes na água.
- D) A coagulação é feita usualmente com a aplicação de cloro na água.
- E) O sulfato de alumínio é empregado no processo de decantação.

Considere a viga isostática em balanço representada abaixo com seus respectivos pontos de interesse:

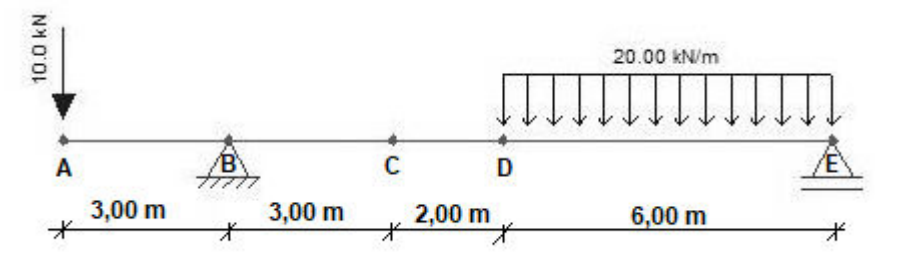

As reações nos apoios B e E, o esforço cortante no ponto C e o momento fletor máximo valem, respectivamente:

A) – 45,5 kN, + 84,5 kN, - 10,0 kN e + 147,3 kN.m.

- B) 10,0 kN, + 35,5 kN, + 45,5 kN e + 76,4 kN.m.
- $C$ ) + 45,5 kN, 84,5 kN, + 45,5 kN e 178,7 kN.m.

D) + 45,5 kN, + 84,5 kN, + 35,5 kN e + 178,7 kN.m.

E) – 35,5 kN, + 76,4 kN, +35,5 kN e 156,8 kN.m.

# QUESTÃO 10

A tabela abaixo é referente à composição de custo unitária para produção de concreto simples (m<sup>3</sup>), já relacionando os fatores de perda de cada um dos insumos devido às condições em que o trabalho é realizado.

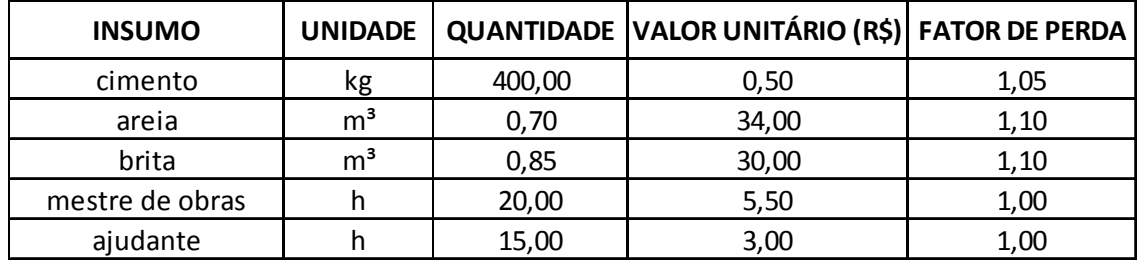

Considerando os encargos sociais sobre a mão de obra (horista) de 125%, as perdas na composição unitária desse serviço representam, aproximadamente:

A) 1,5%.

B) 2,6%.

C) 4,5%.

D) 5,7%.

E) 6,0%.

#### PROVA DE LÍNGUA PORTUGUESA Questões numeradas de 11 a 20

INSTRUÇÃO: Leia, com atenção, o texto a seguir para responder às questões que a ele se referem.

#### Sobre as coisas importantes

Já se vão seis meses desde que a pandemia nos fixou dentro de casa. A rotina que antes exigia movimentação e deslocamento, passou a pedir planejamento dentro de limites muito bem definidos. A casa passou a ser a fronteira da responsabilidade e o lugar seguro. Fomos impulsionados a olhar para ela com olhos de quem olha para um lar. A transformar o lugar de passagem do dia a dia em meio a tantas obrigações, em lugar de permanência. 5 Uma oportunidade preciosa de observá-lo e pensar se ele nos representa. 1

A casa onde moramos diz muito – senão quase tudo – sobre nós. Como dividimos os ambientes, que cor têm as paredes, se entra luz natural. Que espaço ocupamos, que espaço usamos, que objetos expomos. Diz muito sobre o que consumimos, como nos alimentamos, sobre nossas prioridades.

Durante os meses de quarentena, afinal, no contato íntimo com cada uma das particularidades desse lugar, 10 tivemos a chance de observar o que escolhemos colocar para dentro de nossas vidas, o que escolhemos consumir, como convivemos em família – se é que convivemos. Sorte de quem aproveitou essa chance. Transformar essa experiência desafiadora do isolamento em aprendizado é o pulo do gato.

Disponível em: https://vidasimples.co/conviver/. Acesso em: 18 set. 2020. Adaptado.

# QUESTÃO 11

A autora defende que:

- A) O confinamento afetou negativamente a convivência com nós mesmos e com nossos familiares.
- B) O período de quarenta representa uma oportunidade para reflexão sobre o que é importante em nossas vidas.
- C) A permanência em nossas casas só é uma boa experiência se for por uma escolha e não por uma necessidade.
- D) O longo tempo passado em nossas casas fez com que deixássemos de vê-la como um verdadeiro lar.
- E) A pandemia impediu-nos de colocar foco em nossas prioridades, uma vez que nos fixou dentro das nossas casas.

# QUESTÃO 12

A alternativa que apresenta uma ressalva da autora em relação a uma afirmativa que ela própria faz é:

- A) "A casa onde moramos diz muito [...]". (Linha 6)
- B) "Que espaço ocupamos [...]". (Linha 07)
- C) "Diz muito sobre o que consumimos [...]". (Linhas 7-8)
- D) "[...] é o pulo do gato." (Linha 12)
- E) "[...] se é que convivemos." (Linha 11)

# QUESTÃO 13

Na afirmativa "Transformar essa experiência desafiadora do isolamento em aprendizado é o pulo do gato." (linhas 11-12), a expressão "o pulo do gato" foi usada em sentido figurado. Quando se consultam dicionários da Língua Portuguesa, verifica-se que há vários significados dados para essa expressão. Tendo em vista as ideias apresentadas no texto, a expressão "o pulo do gato" pode ser adequadamente entendida como

- A) sabedoria.
- B) vivacidade.
- C) truque.
- D) engenhosidade.
- E) inovação.

# QUESTÃO 14

Da afirmativa da autora "A casa passou a ser a fronteira da responsabilidade e o lugar seguro." (linhas 2-3), infere-se que o ato de ficar em casa representa:

- A) Responsabilizar-se pelas ações do outro.
- B) Encarcerar-se contra a própria vontade.
- C) Proteger-se de si mesmo e dos outros.
- D) Deixar de conviver com os outros.
- E) Preocupar-se com o outro e com nós mesmos.

Sobre a organização sintática do texto, assinale a alternativa CORRETA.

- A) O uso do pronome "se" antes do verbo, na primeira linha do texto, é facultativo, já que não há condição que torna esse uso obrigatório.
- B) A locução conjuntiva "desde que", usada na primeira linha do texto, tem o valor semântico de condição.
- C) Os travessões foram usados pela autora para separar retificações que ela faz em relação aos próprios argumentos.
- D) O verbo "ter", usado na linha 6, encontra-se acentuado por estar na terceira pessoa do singular, diferenciando-se da sua forma no plural.
- E) Os pronomes "lo" e "ele", presentes na linha 5, são referenciais, coesivos e foram usados para retomar o termo "dia a dia".

INSTRUÇÃO: Leia, com atenção, o texto a seguir para responder às questões que a ele se referem.

#### Slow content: por um conteúdo desacelerado

- [...] A pressa entrou por uma porta e o prazer saiu pela outra. Não há tempo para elaborar, nem para usufruir verdadeiramente. Usufruir, palavra linda, de origem latina que nasce da combinação de desfrutar e uso. Pela necessidade de sermos rápidos, na maioria das vezes, apenas usamos e deixamos de desfrutar, tirar real proveito. A velocidade mata o que valorizamos na essência. 1
- Tudo isso também diz respeito à produção de conteúdo. As receitas que dizem o quanto você deve publicar por dia, a multiplicação dos posts, as regras impostas por algoritmos não podem ser maiores que o seu prazer de criar e de partilhar. Como quem prepara um almoço de domingo, sabendo que não é sobre o horário que a comida estará na mesa e sim sobre sua felicidade em prepará-la e a oportunidade de oferecê-la às pessoas que se reúnem ao redor dela. Faça no seu tempo e apenas garanta que o que você produz está alinhado com o que você quer 10 realmente fazer e oferecer. Importa menos a velocidade e mais a direção [...] 5

Disponível em: https://vidasimples.co/transformar/page/2/. Acesso em: 18 set. 2020. Adaptado.

# QUESTÃO 16

Para construir sua argumentação, o autor estabelece algumas relações entre as quais está a relação de oposição, construída pelos termos

- A) criação e partilha.
- B) pressa e prazer.
- C) quantidade e direção.
- D) velocidade e partilha.
- E) elaboração e prazer.

# QUESTÃO 17

Considerando o trecho "Como quem prepara um almoço de domingo [...]" (linha 7), o elemento que o autor compara metaforicamente a "um almoço de domingo" é

- A) a produção de conteúdo.
- B) a velocidade do dia a dia.
- C) a quantidade de publicações.
- D) o conjunto de regras impostas.
- E) a multiplicação dos posts.

# QUESTÃO 18

Sobre a organização sintática do texto, assinale a alternativa CORRETA.

- A) as vírgulas que foram usadas na linha 2 têm a função de separar o vocativo "palavra linda".
- B) os dois usos do sinal indicativo de crase (linhas 5 e 8) são explicados pela mesma regra.
- C) os verbos "Faça" e "garanta" (linha 9) formam orações que não possuem sujeito.
- D) os usos das vírgulas, na linha 3, são facultativos, portanto, poderiam ser dispensados.
- E) os três usos da palavra "que", na linha 9, têm a função de retomar um substantivo anterior.

# Silêncio, por favor

- O ambiente é tenso. Há muitas vozes, sons artificiais, timbres monótonos, ruídos irritantes. Há barulhos e alertas. Também há o estrondo das redes sociais. Estamos imersos no caos sonoro. E mesmo quando procuramos lugares "silenciosos", levamos o barulho conosco. Aliás, quem hoje sai de casa sem celular? Quem caminha no parque sem fones de ouvido? 1
- Se acaso você se entristeceu com esse cenário, você pode estar pouco acompanhado. Há um contingente enorme de pessoas que prefere assim. Para esses o silêncio não é fácil. Precisam da confusão e do barulho, precisam falar e ouvir permanentemente, são prisioneiros do ruído físico e mental. E quem não aprecia esse cenário está na contramão. Tudo evolui no sentido contrário ao silêncio. Como se não bastasse o acesso fácil a todas as músicas do mundo, agora há os podcasts. A introspecção e a quietude necessária para ler um livro está perdendo 5
- 10 terreno para os audiobooks. Hoje o silêncio é cada vez mais raro, uma espécie de luxo.

Disponível em: https://vidasimples.co/colunistas/silencio-por-favor/. Acesso em: 18 set. 2020. Adaptado.

# QUESTÃO 19

De acordo com o texto, é **CORRETO** afirmar que

- A) a evolução permite que a humanidade encontre a quietude.
- B) a maioria das pessoas prefere o silêncio ao caos sonoro.
- C) os que optam pelo caos sonoro estão na contramão da maioria.
- D) a minoria das pessoas prefere o silêncio ao caos sonoro.
- E) as novas tecnologias contribuem para diminuir o caos sonoro.

# QUESTÃO 20

Sobre a organização sintática do texto, assinale a alternativa CORRETA.

- A) A vírgula usada na linha 5 é facultativa, já que intercala uma oração adverbial antecipada.
- B) O termo "aliás", usado na linha 3, introduz uma retificação da afirmação anterior.
- C) A palavras "se", nos dois usos (linha 5), têm a mesma função sintática e semântica.
- D) O verbo "haver", nos dois usos da linha 1, está no singular por se tratar de verbo impessoal.
- E) As aspas utilizadas na palavra "silenciosos" (linha 3) assinala uma citação direta.

#### PROVA DE NOÇÕES DE INFORMÁTICA Questões numeradas de 21 a 25

# QUESTÃO 21

Você pode utilizar a barra de tarefas de forma a personalizá-la de várias maneiras: alterar a cor e o tamanho, fixar seus aplicativos favoritos nele, movê-lo em sua tela e reorganizar ou reorganizar botões da barra de tarefas. Entre os vários itens padrão disponíveis para personalização da barra de tarefas do Windows 10, marque a alternativa CORRETA.

- A) Desativar Firewall do Windows.
- B) Desativar a barra de tarefas.
- C) Ocultar a área de trabalho.
- D) Usar barra de tarefas no modo tablet.
- E) Usar botões pequenos na barra de tarefas.

Uma das opções de restauração de arquivos disponíveis no Windows 10 é lista de versões anteriores disponíveis do arquivo ou pasta. A lista incluirá os arquivos salvos em um backup (se você está usando o Backup do Windows para fazer backup de seus arquivos), bem como os pontos de restauração, se ambos estiverem disponíveis.

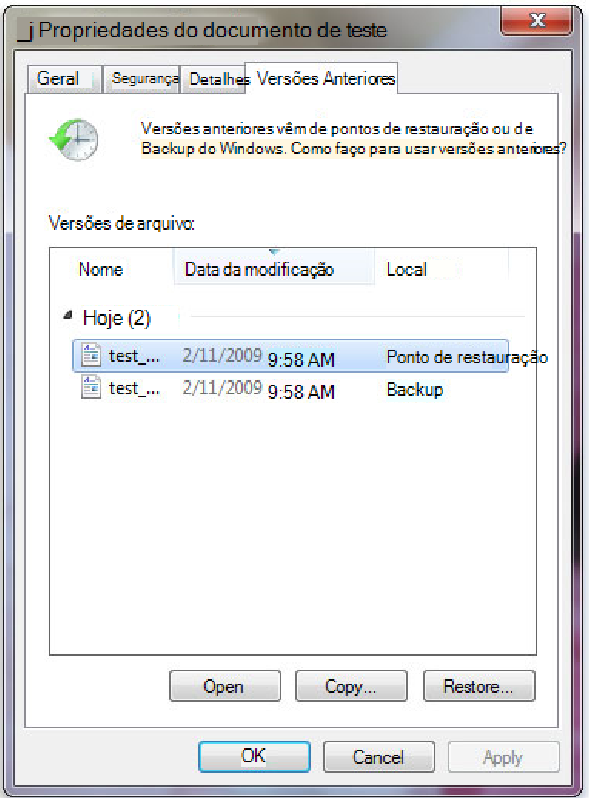

https://support.content.office.net/pt-br/media/a4cb8a5f-8bc1-4988-a546-4e0de6c0de7c.jpg

Sobre os procedimentos de restauração das versões anteriores de arquivo, marque a alternativa CORRETA.

- A) não se pode abrir nem copiar versões anteriores de arquivos que foram criados pelo Backup do Windows, mas pode-se restaurá-las.
- B) Não se pode abrir, porém aceita-se copiar versões anteriores de arquivos que foram criados pelo Backup do Windows.
- C) Pode-se apenas copiar versões anteriores de arquivos que foram criados pelo Backup do Windows, além da opção de restaurá-las.
- D) O arquivo ou a pasta substitui a versão atual no computador, e a substituição pode ser desfeita por versão anterior.
- E) Será possível restaurar uma versão anterior do arquivo ou da pasta em seu local original com botão Restaurar desativado.

# QUESTÃO 23

A Microsoft recomenda a utilização nas redes sem fio que tenham uma chave de segurança de rede que ajuda a protegê-las do acesso não autorizado. Recomenda-se, na rede Wi-Fi, a segurança do Acesso Protegido 3 (WPA3) se o roteador e o computador a suportam. Entre as etapas para configurar uma chave de segurança de rede, assinale a alternativa CORRETA.

- A) Em Windows 10, selecione Iniciar , em seguida, selecione Configurações > Ajuda > Status > Central de Compartilhamento e Rede.
- B) Em Windows 10, selecione Iniciar , em seguida, selecione Configurações > Centro de comando > Status > Central de Compartilhamento e Rede.
- C) Em Windows 10, selecione Iniciar , em seguida, selecione Configurações > Rede & Internet > Status > Central de Compartilhamento e Rede.
- D) Em Windows 10, selecione Iniciar , em seguida, selecione Dicas > Rede & Internet > Status > Central de Compartilhamento e Rede.
- E) Em Windows 10, selecione Iniciar , em seguida, selecione Centro de comando > Ajuda > Status > Central de Compartilhamento e Rede.

Em relação ao procedimento de como exibir arquivos e pastas ocultas do Microsoft Windows 10, marque a alternativa CORRETA.

- A) Na caixa de pesquisa na barra de tarefas, digite pastas ocultas e selecione Mostrar arquivos e pastas ocultos nos resultados da pesquisa. Em Configurações avançadas, selecione Ocultar arquivos, pastas e unidades ocultas e, em seguida, selecione OK.
- B) Na caixa de pesquisa na barra de tarefas, digite Mostrar arquivos e pastas ocultos nos resultados da pesquisa. Em Configurações avançadas, selecione Mostrar arquivos, pastas e unidades ocultas e, em seguida, selecione Habilitar.
- C) Na caixa de pesquisa na barra de tarefas, digite pasta e arquivos ocultos nos resultados da pesquisa. Em Configurações padrão, selecione Mostrar arquivos e pastas ocultas e, em seguida, selecione Desabilitar.
- D) Na caixa de pesquisa na barra de tarefas, digite pasta e selecione Mostrar arquivos e pastas ocultos nos resultados da pesquisa. Em Configurações avançadas, selecione Mostrar arquivos, pastas e unidades ocultas e, em seguida, selecione OK.
- E) Na caixa de pesquisa na barra iniciar, digite pasta e selecione Ocultar arquivos e pastas nos resultados da pesquisa. Em Configurações-padrão, selecione Mostrar arquivos, pastas e unidades ocultas e, em seguida, selecione OK.

#### QUESTÃO 25

Ao analisar parte da tabela que registra os itens quantitativos de uma papelaria, o usuário precisa verificar, entre os dados registrados, a quantidade de cada item. Marque a alternativa que identifica, entre todo intervalo, a quantidade de "Pincel" estocado.

- A) =CONT.SE(B2:B8;"Pincel";C2:C8)
- B) =SOMASE(B2:B8;"Pincel";C2:C8)
- C) =SE(B2:B8;"Pincel";C2:C8)
- D) =SOMA(B2:B8;"Pincel";C2:C8)
- E) =CONT.SOMA(C6;C8;"Pincel")

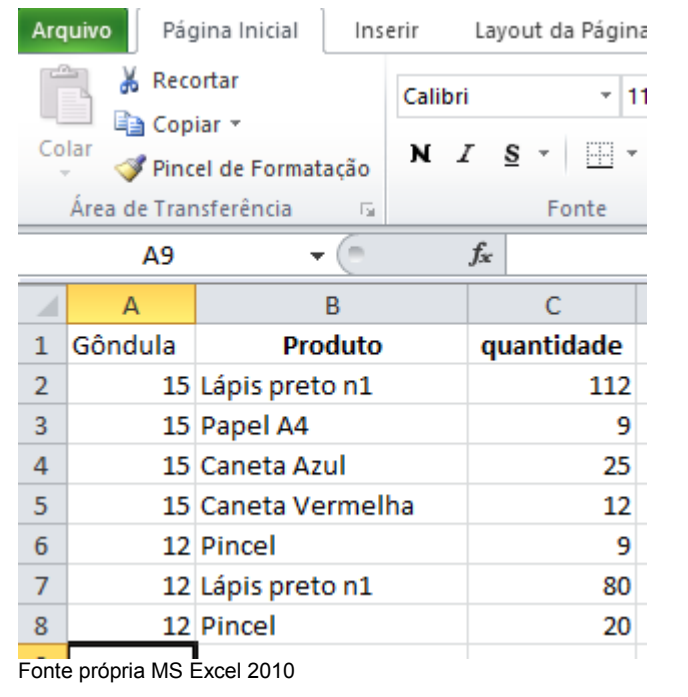